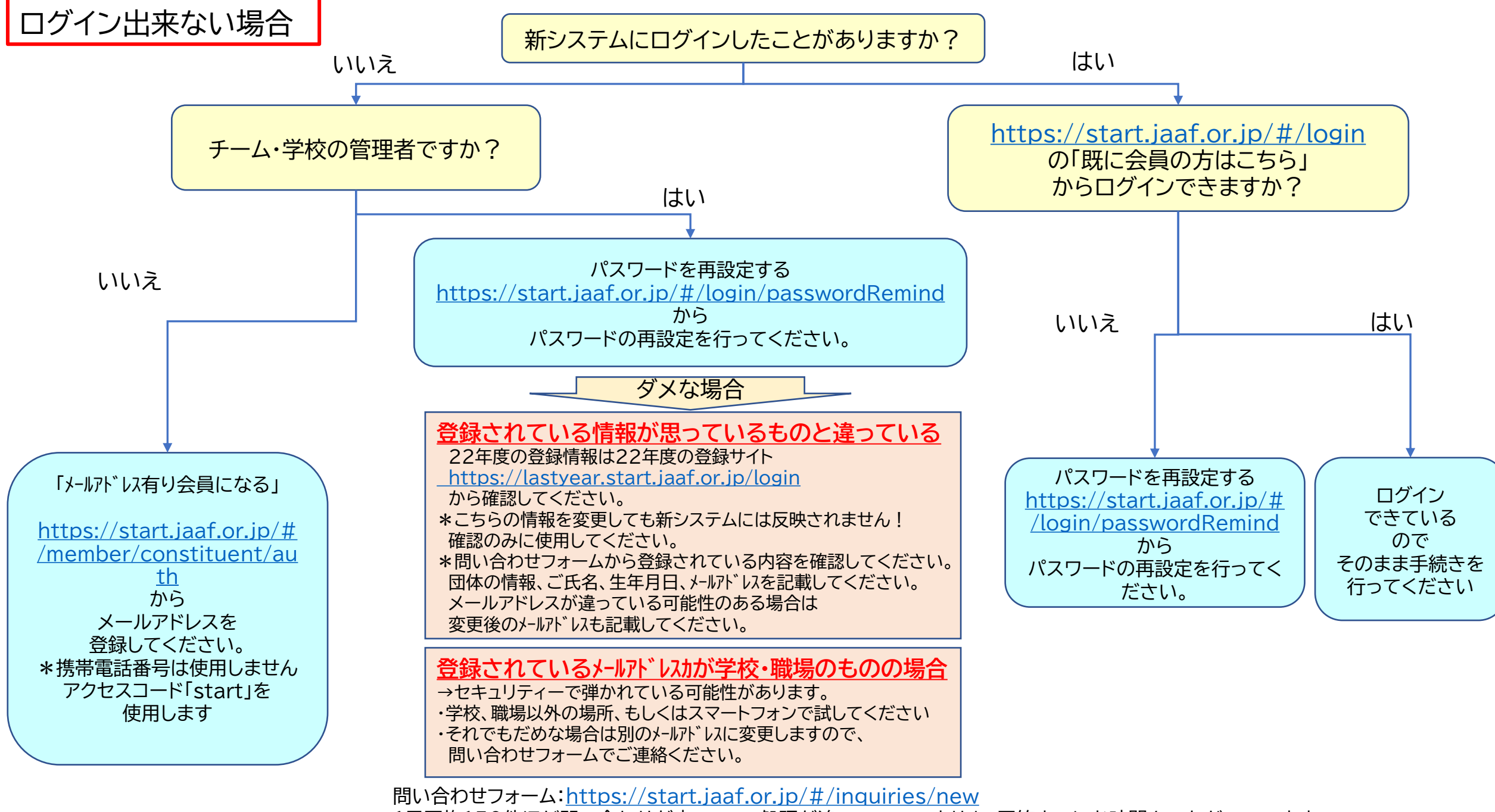

1日平均150件ほど問い合わせが来ていて、処理が追いついていません。回答までにお時間をいただいています。